## 5.5

# Using the HAVING Clause

## Filtering Aggregate Functions With The HAVING Clause

- The HAVING CLAUSE allows you to use an aggregate function as a filter. This is not allowed in a WHERE clause.
- Any columns or expressions you want to use in a HAVING clause, MUST BE DEFINED IN THE SELECT CLAUSE as well.

#### Code Sample:

```
USE bike;
SELECT category_id, AVG(list_price)
FROM product
GROUP BY category_id
HAVING AVG(list_price) > 1000
```
### Output:

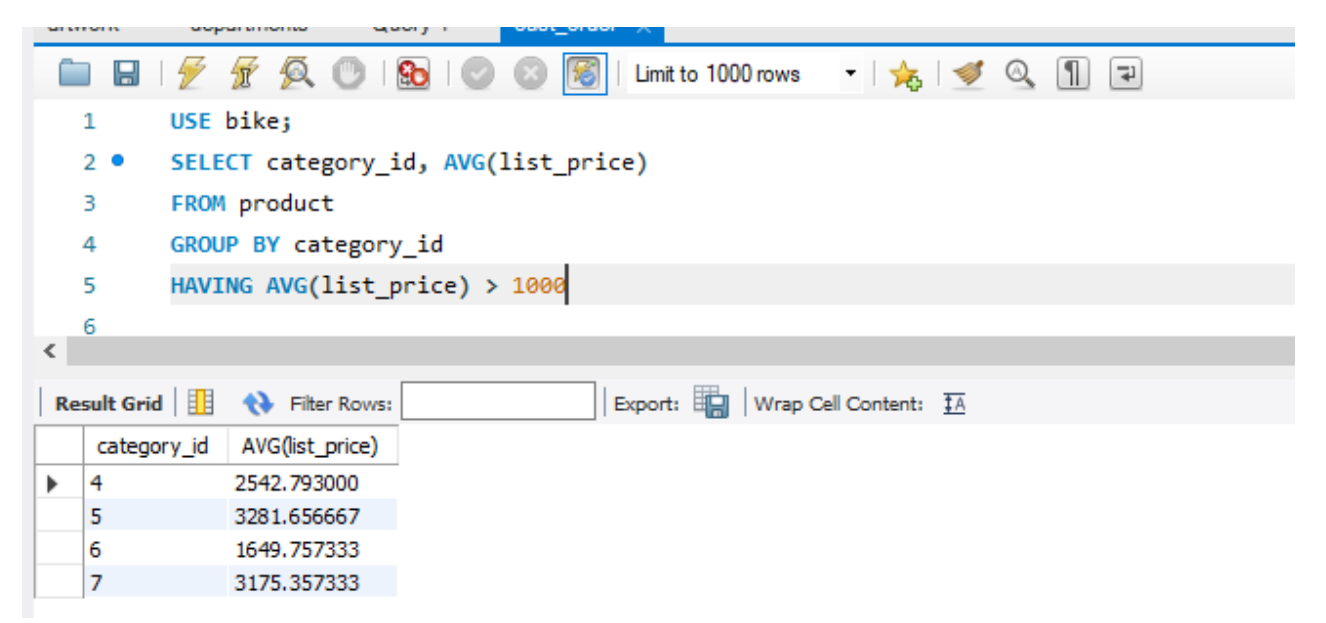

We previously discussed the preceding lines of code for this query so we will focus solely on the HAVING clause.

#### HAVING AVG(list\_price) > 1000

- The HAVING clause executes after the GROUP BY clause but before the SELECT
- If you use an aggregate function in the HAVING clause, you must include the same aggregate function in the SELECT
- If you reference a column or expression in the HAVING clause, you must include the same column or expression in the SELECT
- You cannot use aggregate functions in a WHERE clause

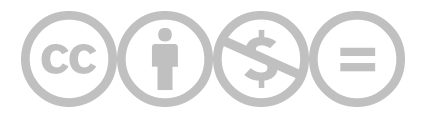

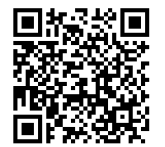

This content is provided to you freely by BYU-I Books.

Access it online or download it at [https://books.byui.edu/learning\\_mysql/using\\_the\\_having\\_cla.](https://books.byui.edu/learning_mysql/using_the_having_cla)